# Britannica Library

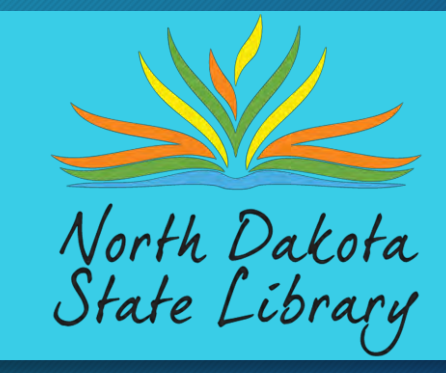

# [Britannica Library](https://library.eb.com/levels?.dest=https%3A%2F%2Flibrary.eb.com&.pc=odin&.pid=60010&.ts=1709758821&.sig=YUQymWcnvsfP2DLRfakJrxPq%2FaI%3D)…

…an interactive encyclopedia …offers authoritative age-appropriate materials …access from a tablet, computer, or smart phone …provides access to:

> ~~curated articles and magazines ~~images ~~videos ~~audio clips ~~primary sources ~~maps ~~research tools ~~dictionary and thesaurus

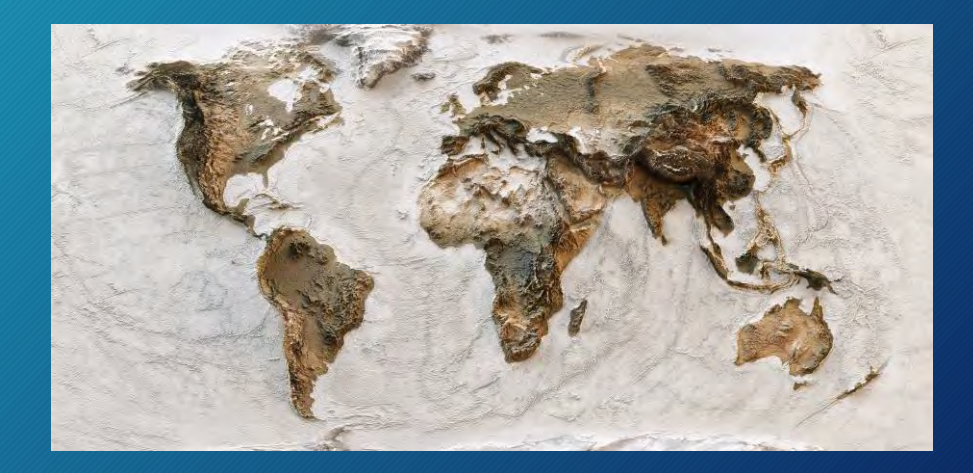

### 3 reading levels meet learner needs of all ages.

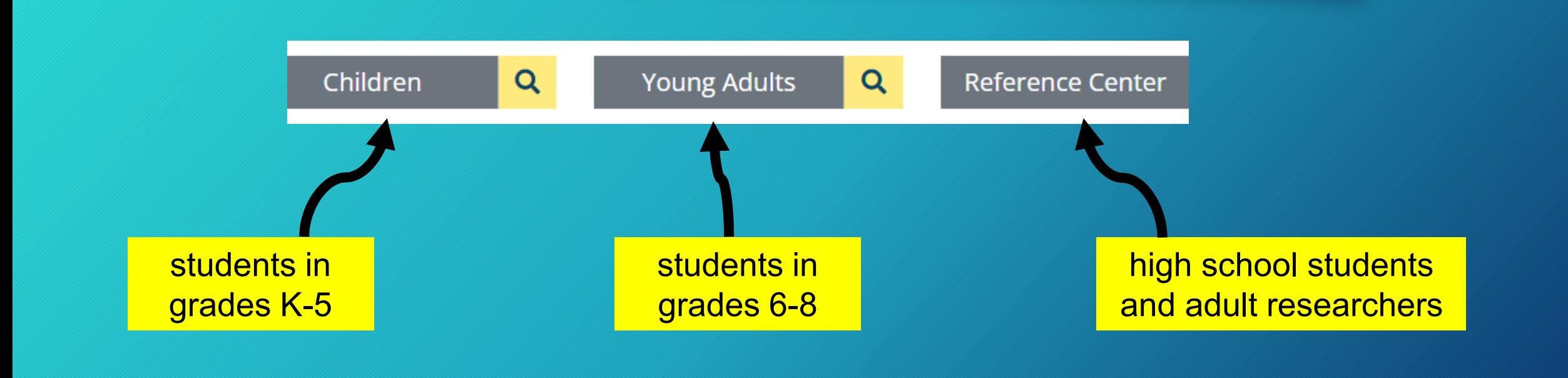

Some features are available in all levels but may look differently due to the size of device screen.

#### double click on any word in an article to get its definition in English or Spanish

#### **Tiger Stripes**

Each tiger has a unique pattern of stripes. Their stripes can be compared to the fingerprints of humans-no two sets are alike.

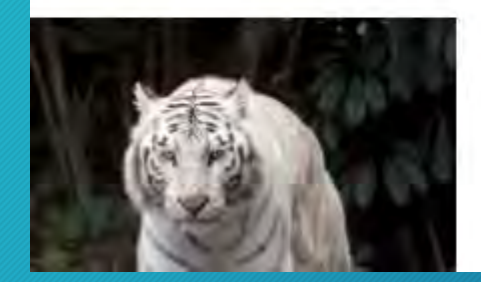

White tigers have occurred from time to time, almost all of them in Ind. a. Some, but not all, are true albinos (lacking pigmentation). Black tigers have been reported less frequently, from the dense fore its of Myanmar (Burma), Bangladesh, and eastern India.

live links take the user to explore more information related to the focused topic

## My Britannica Account

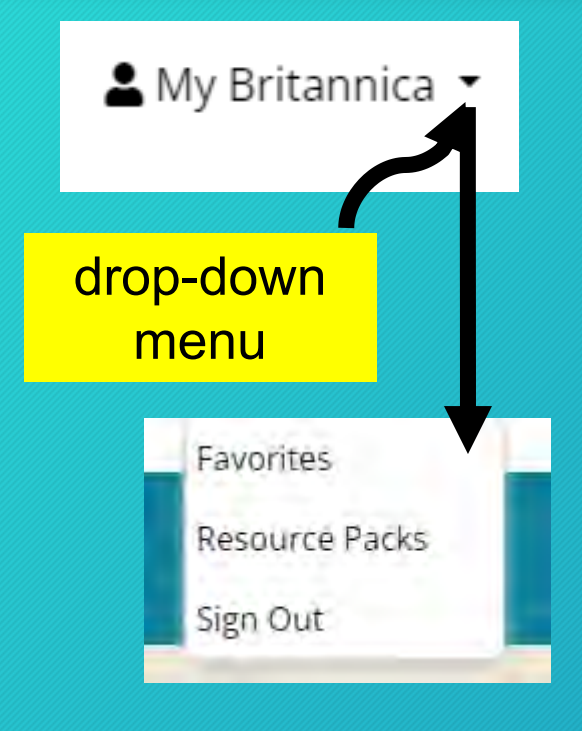

#### free account allows users to…

- access information from any level
- favorite articles, videos, and images to access later
- store and curate information for a project or subject area in a resource pack
	- upload documents into the pack
	- share resource packs with other Britannica users

#### Level: Children…

#### Homepage…

~~search bar

~~"In the News!" & "Video of the Week" ~~browse through biographies, pictures & videos, or articles ~~tour the animal kingdom

~~explore the world in the geography section and access resources, support,

and general information

**Britannica** Children Your Britannica Resources & My Britannica \* Help drop down menu option to distinguishes Britannica academic databasedatabase level

#### Children

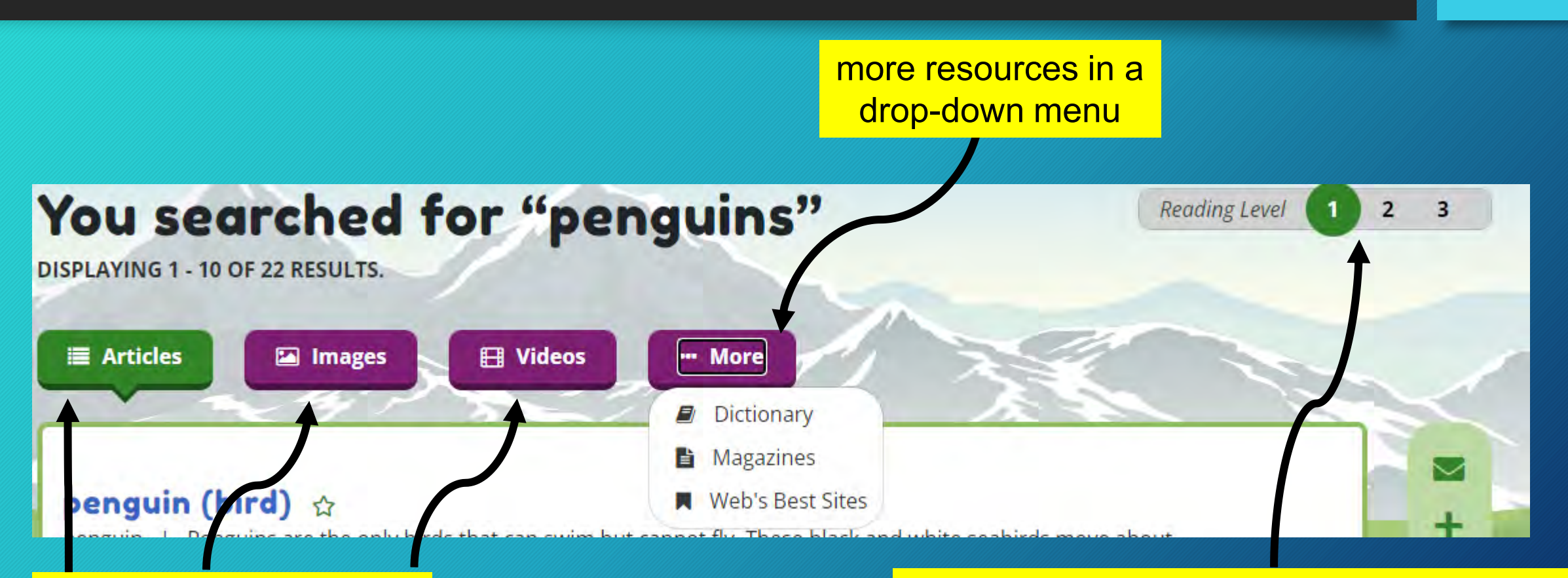

click tabs to view various types of media adjust reading level of articles by clicking on the number in the "*Reading Level"* bar

### Children

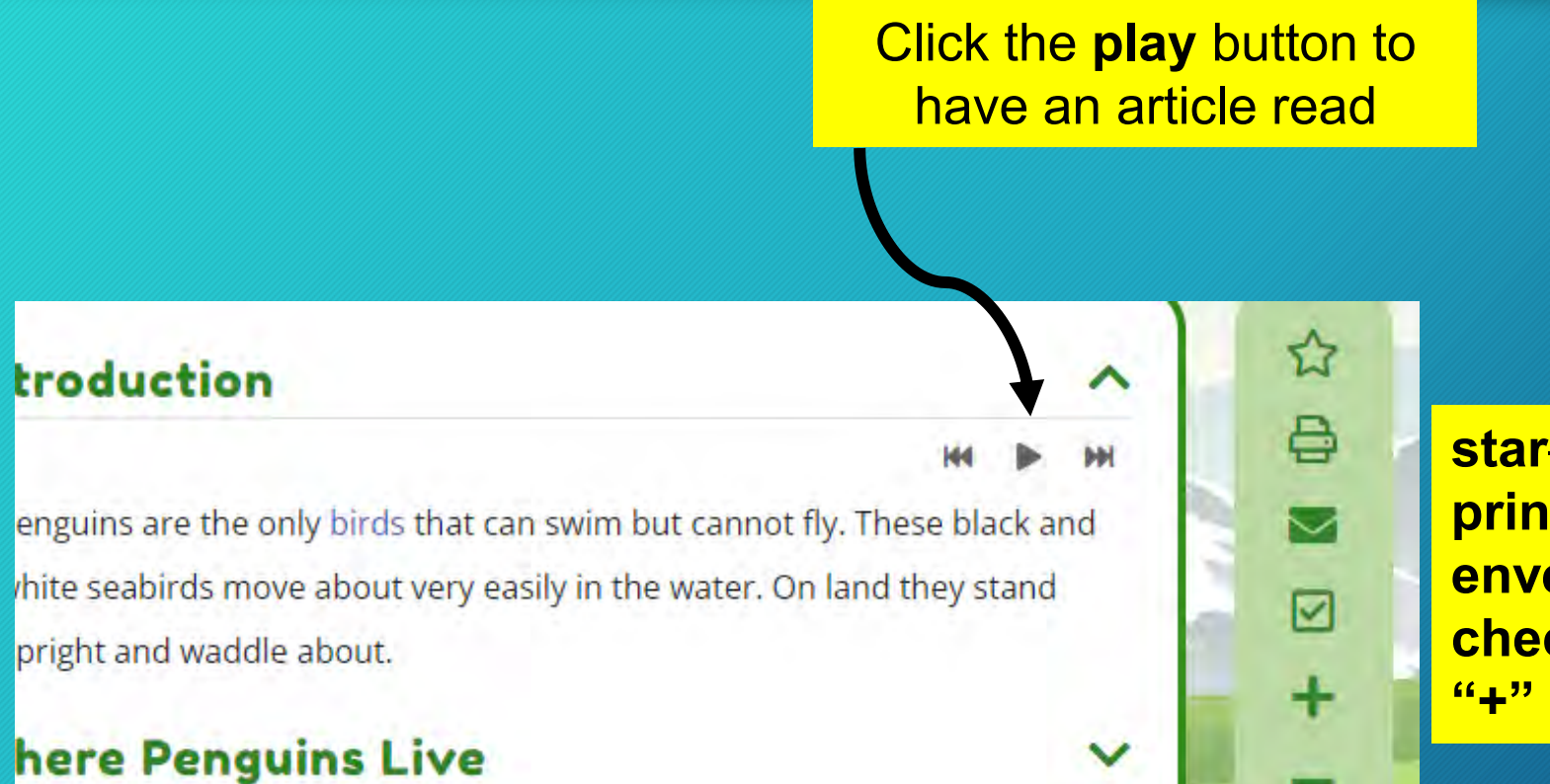

**star**—add to favorites **printer**—print to save a physical copy **envelope**—email the article **checkmark**—cite the article **"+" or "–"**—increase or decrease font

## Level: Young Adult

Homepage includes…

- ~"In the News!"~~"Video of the Week"~~ "Did You Know?" sections
- ~topic focused "At a Glance Collections"
- ~primary sources, biographies, pictures & videos, articles
- ~learn about the world—compare countries and territories, an interactive world atlas

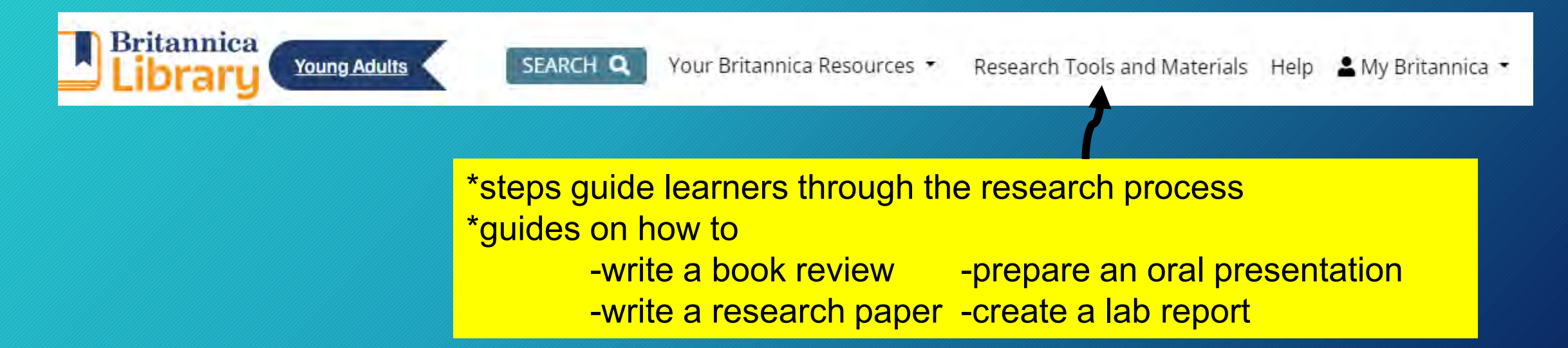

### Young Adult

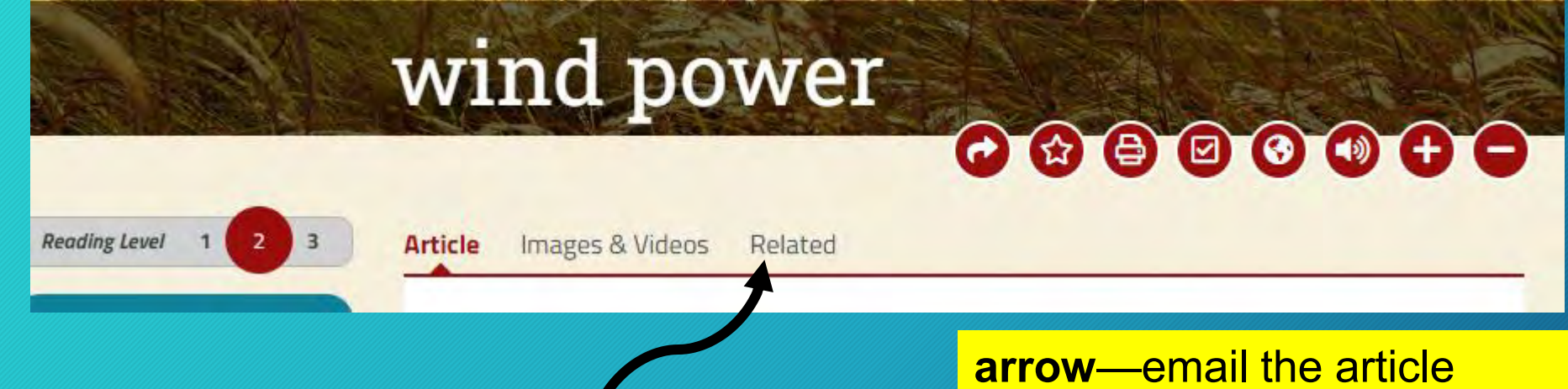

more resources in a drop-down menu

**star**—add to favorites **printer**—print to save a physical copy **checkmark**—cite the article **globe**—translate information with Google Translate **speaker**—listen to content **"+" or "–"**—increase or decrease font

#### Level: Reference Center

Homepage…

~biographies, images & videos, or articles, and primary sources ~"On This Day"~~"Flash Facts"~~"In Their Words"~~"News of the Day" sections ~compare countries and territories ~an interactive world atlas

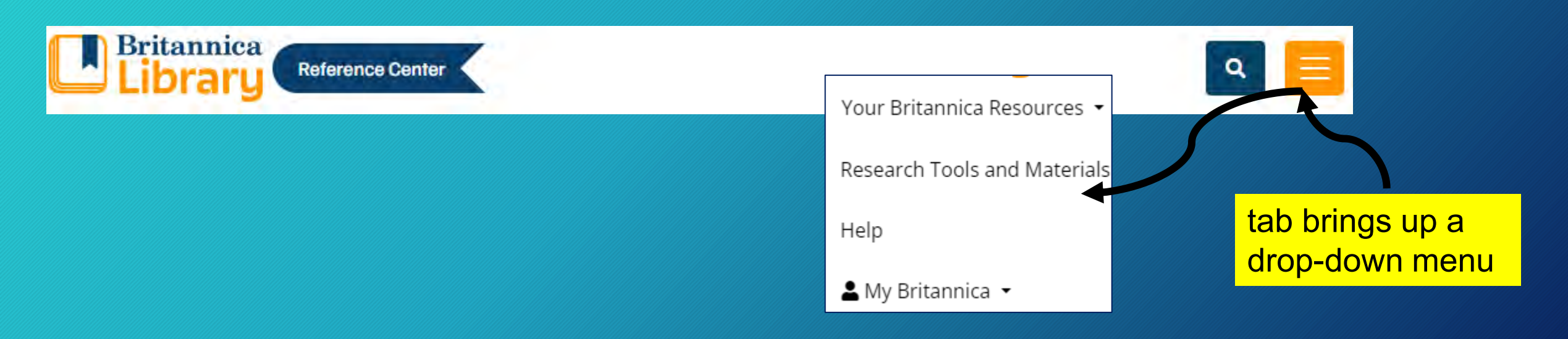

### Reference Center

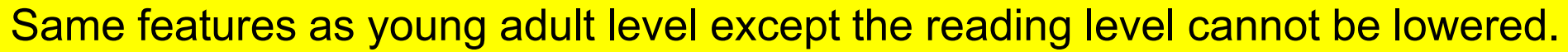

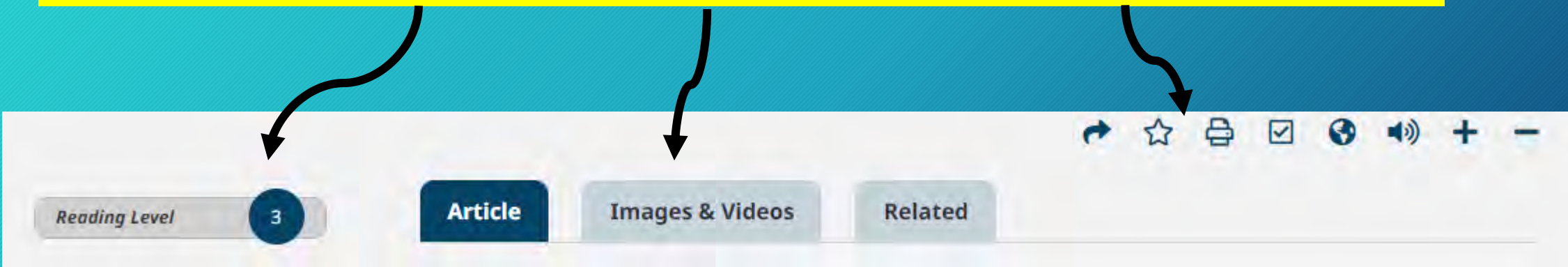

#### **[References:](https://my.nicheacademy.com/northdakotastatelibrary/course/9970)**

Encyclopædia Britannica, Inc. (2024). *Welcome to Britannica Library*. Britannica Library. <https://rb.gy/sb7dk1>

Niche Academy. (2024). <https://my.nicheacademy.com/northdakotastatelibrary/course/8822>

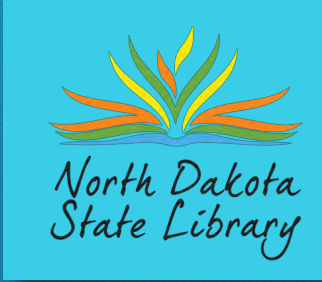

#### [North Dakota State Library Marketing Materials](https://www.library.nd.gov/marketing)

# [statelib@nd.gov](mailto:statelib@nd.gov) 701-328-4622

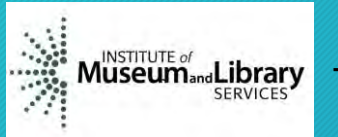

This project was made possible in part by the Institute of Museum and Library Services LS-253646-OLS-23.